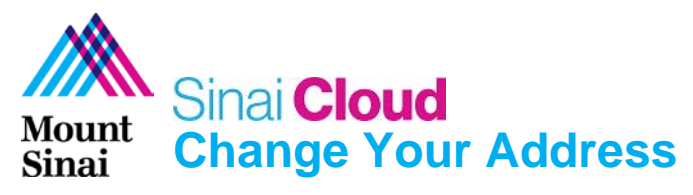

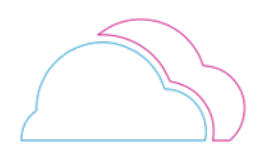

## **OVERVIEW**

This document provides instructions for how to change your address in Sinai Cloud.

## **AUDIENCE**

• **Anyone** who uses Sinai Cloud.

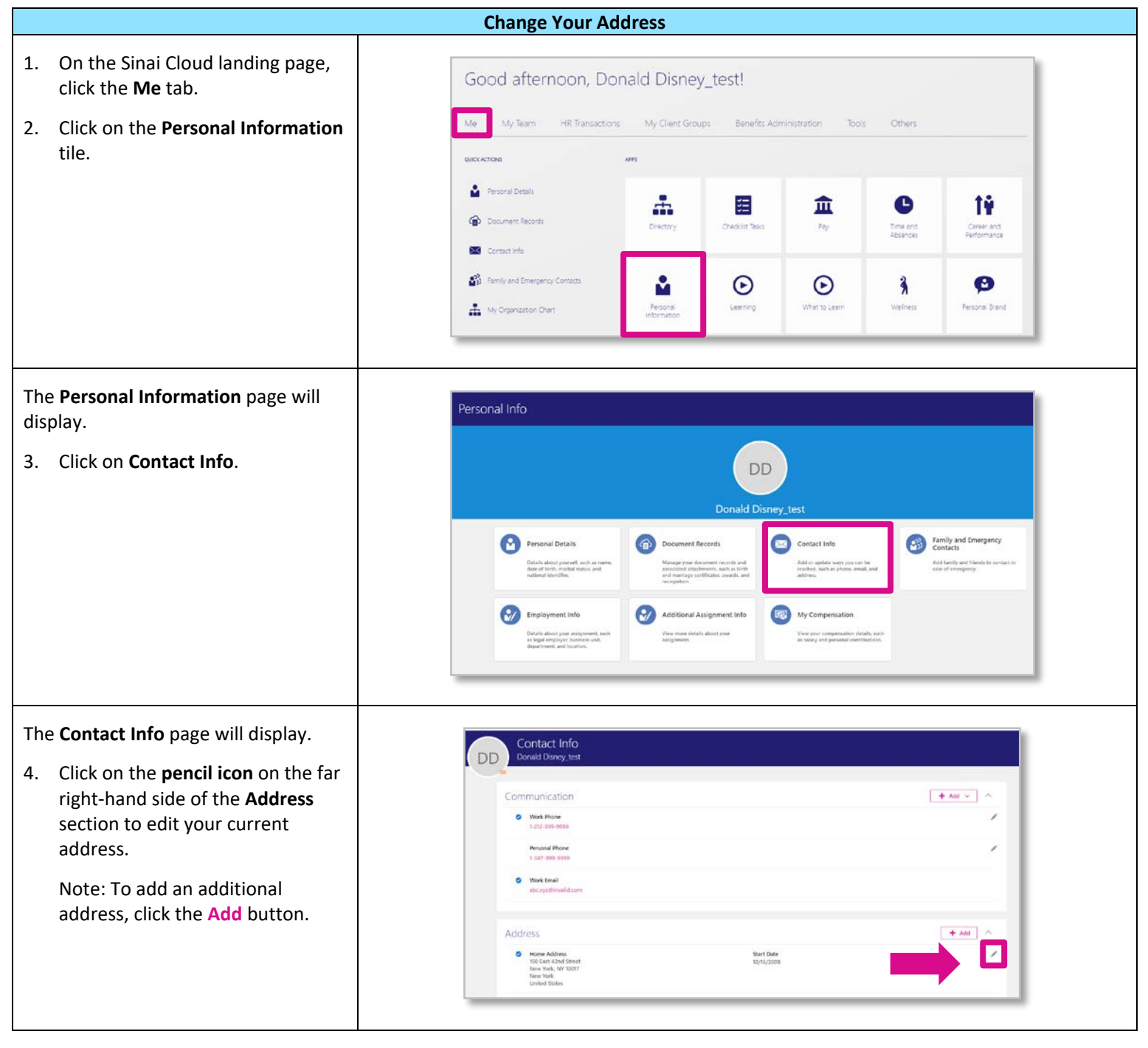

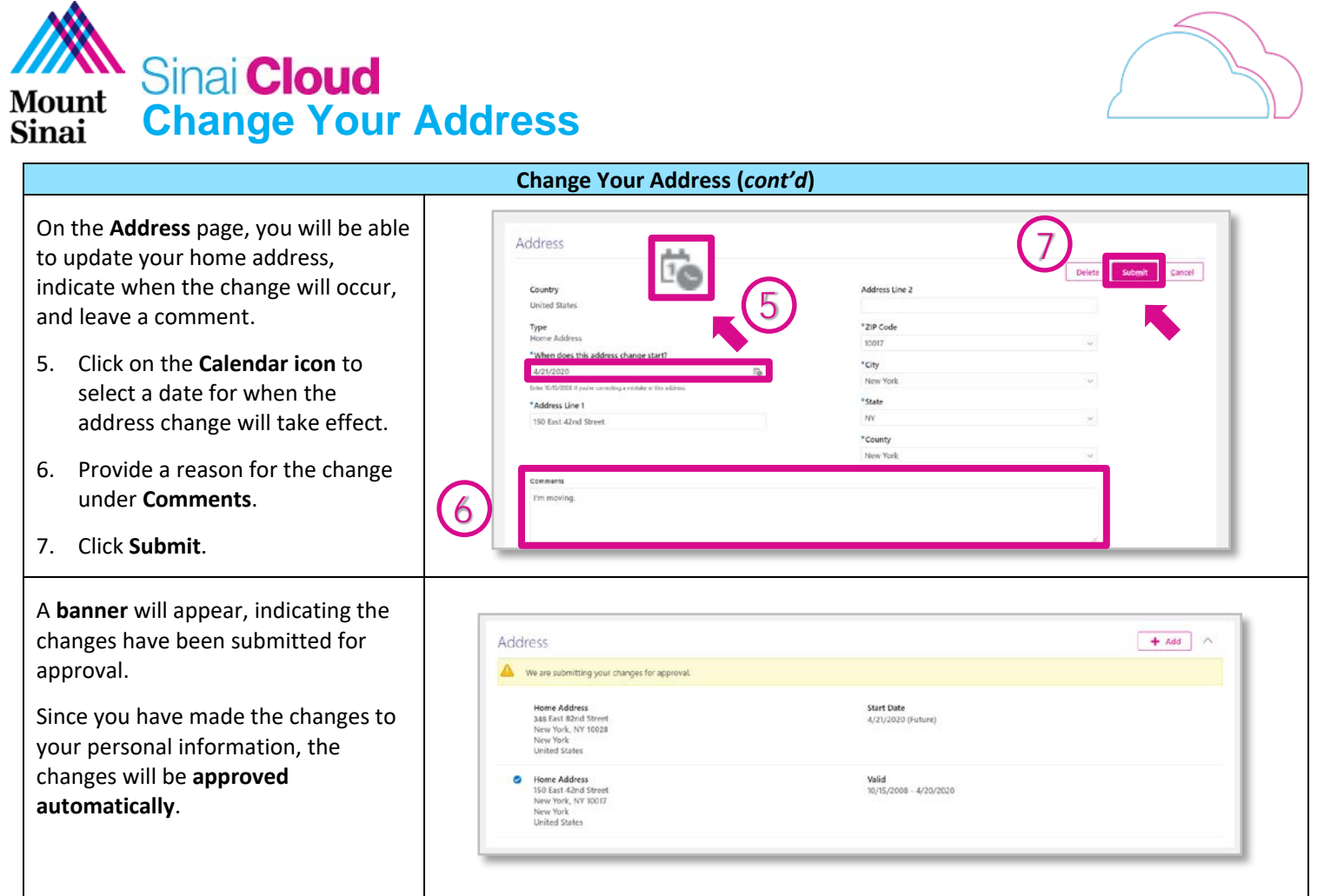